# Package 'panelcn.mops'

October 11, 2022

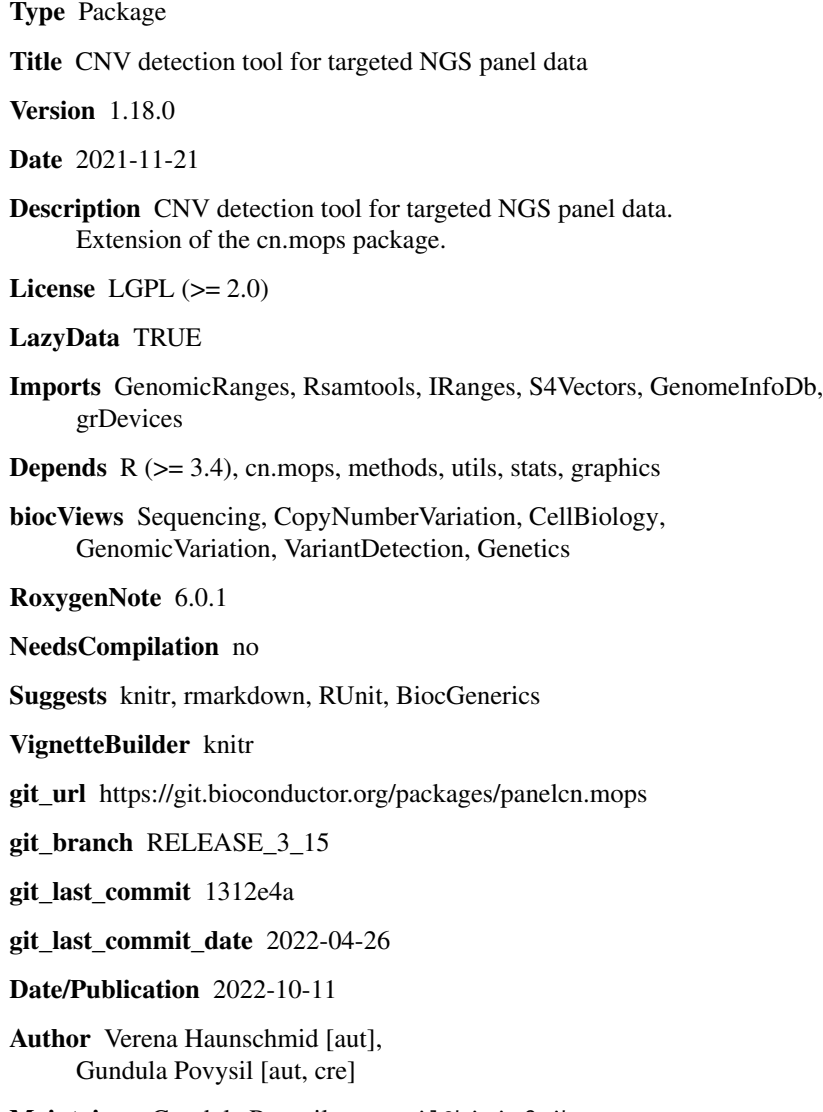

Maintainer Gundula Povysil <povysil@bioinf.jku.at>

#### <span id="page-1-0"></span>2 control control control control control control control control control control control control control control control control control control control control control control control control control control control cont

# R topics documented:

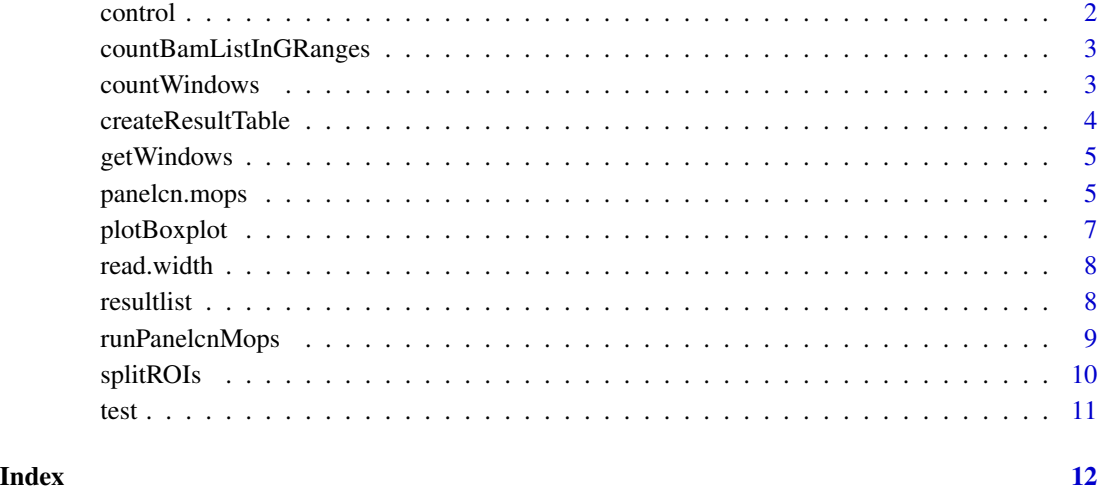

control *GRanges object of countWindows with read counts for control samples as elementMetadata.*

# Description

The object was created using the function countBamListInGRanges with the enclosed countWindows object, a subset of BAM files provided by the 1000 Genomes Project and the read.width parameter set to 150.

# Details

Control data included in panelcn.mops

# Author(s)

Gundula Povysil

# Examples

data(panelcn.mops) control

<span id="page-2-0"></span>countBamListInGRanges *Get read counts for a list of BAM files and given count windows*

#### Description

Get read counts for a list of BAM files and given count windows

# Usage

```
countBamListInGRanges(bam.files, countWindows, read.width = 150, ...)
```
# Arguments

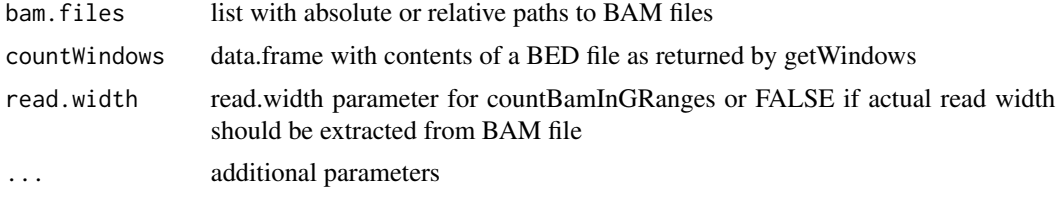

#### Value

a GRanges object over the countWindows with read counts for each sample as elementMetadata

#### Examples

```
bed <- system.file("extdata/Genes_part.bed", package = "panelcn.mops")
countWindows <- getWindows(bed)
## Not run:
testbam <- "SAMPLE1.bam"
test <- countBamListInGRanges(countWindows = countWindows,
                                bam.files = testbam, read.width = 150)
```
## End(Not run)

countWindows *result object of getWindows - a data.frame with the contents of the provided BED file with an additional gene name and exon name column*

#### Description

Data included in panelcn.mops

#### Author(s)

Gundula Povysil

### Examples

```
data(panelcn.mops)
countWindows
```
createResultTable *Creates a user readable result table for the test samples of the genes of interest*

# Description

Creates a user readable result table for the test samples of the genes of interest

#### Usage

```
createResultTable(resultlist, XandCB, countWindows, selectedGenes = NULL,
  sampleNames)
```
# Arguments

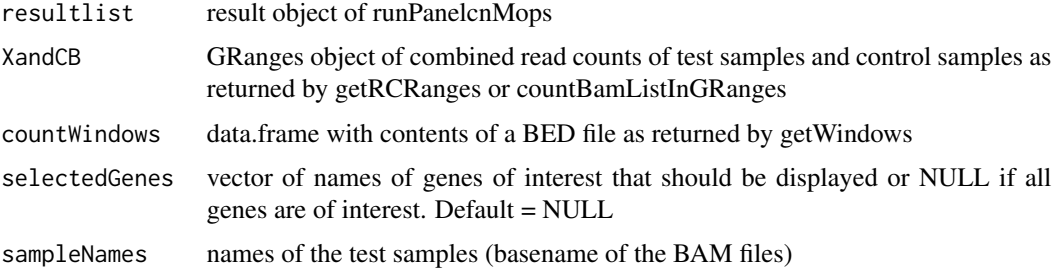

#### Value

a data.frame containing the results for the test samples within the genes of interest

# Examples

```
data(panelcn.mops)
XandCB <- test
elementMetadata(XandCB) <- cbind(elementMetadata(XandCB),
                                elementMetadata(control))
sampleNames <- colnames(elementMetadata(test))
selectedGenes <- "ATM"
resulttable <- createResultTable(resultlist = resultlist, XandCB = XandCB,
                                    countWindows = countWindows,
                                    selectedGenes = selectedGenes,
                                    sampleNames = sampleNames)
```
<span id="page-3-0"></span>

<span id="page-4-0"></span>

#### Description

Convert BED file into data.frame of count windows

#### Usage

getWindows(filename, chr = FALSE)

#### Arguments

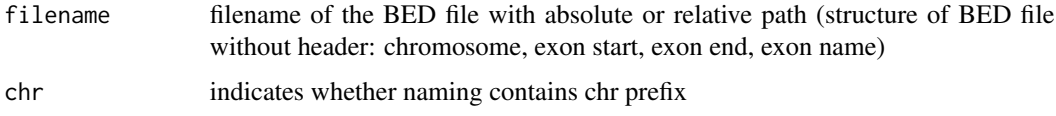

#### Value

a data.frame with the contents of the BED file with an additional gene name and exon name column

#### Examples

```
bed <- list.files(system.file("extdata", package = "panelcn.mops"),
                       pattern = ".bed$", full.names = TRUE)
countWindows <- getWindows(bed)
```
panelcn.mops *Core copy number detection algorithm for targeted NGS panel data*

#### Description

This function performs the cn.mops algorithm for copy number detection in NGS data adjusted to targeted NGS panel data including the second quality control.

#### Usage

```
panelcn.mops(input, testi = 1, geneInd = NULL, classes = c("CN0", "CN1",
  "CN2", "CN3", "CN4"), I = c(0.025, 0.5, 1, 1.5, 2), priorImpact = 1,
  cyc = 20, normType = "quant", sizeFactor = "quant", qu = 0.25,
  quSizeFactor = 0.75, norm = 1, minReadCount = 5, maxControls = 25,
  corrThresh = 0.99, useMedian = FALSE, returnPosterior = TRUE)
```
# Arguments

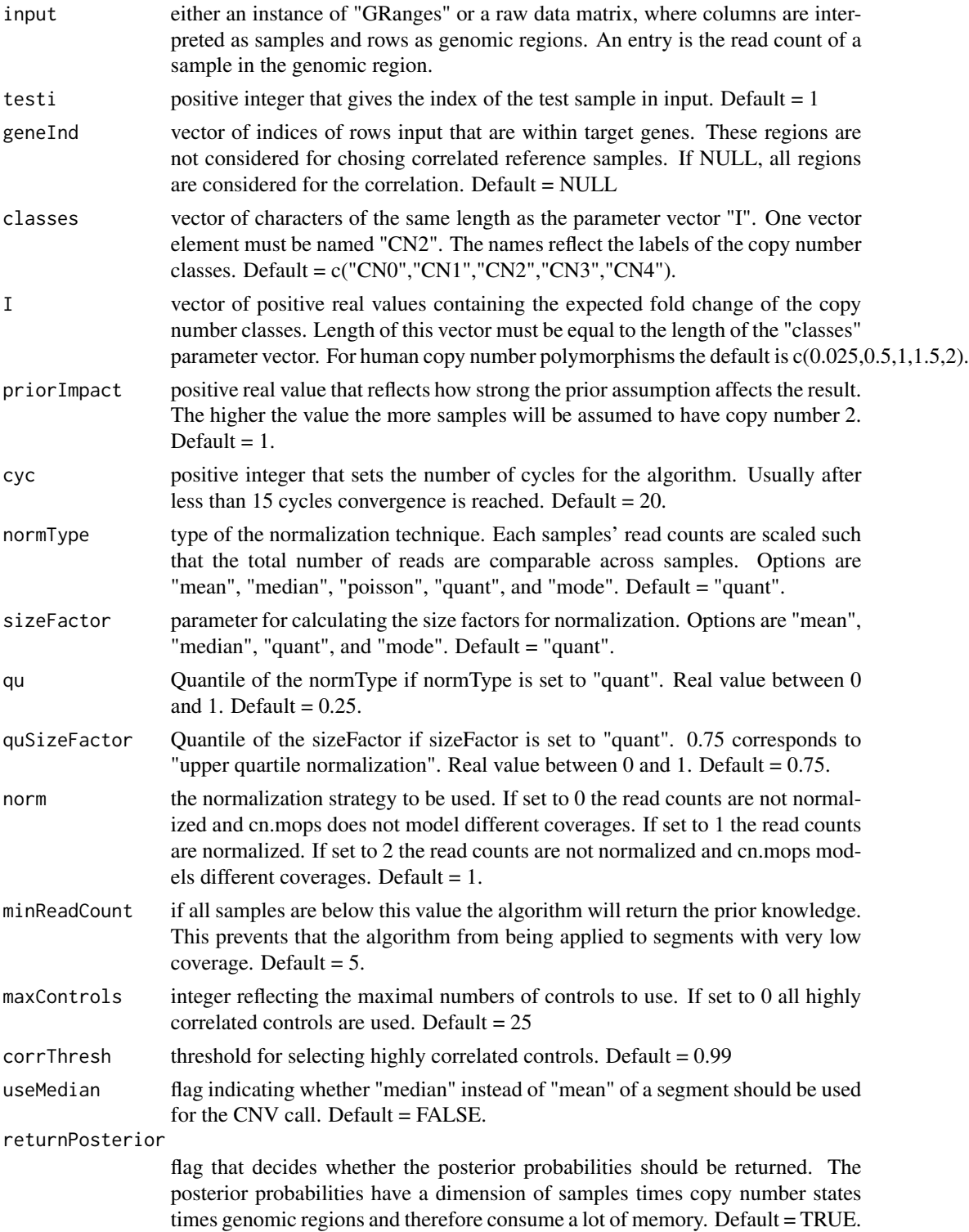

# <span id="page-6-0"></span>plotBoxplot 7

# Value

an instance of "CNVDetectionResult".

# Examples

```
data(panelcn.mops)
XandCB <- test
elementMetadata(XandCB) <- cbind(elementMetadata(XandCB),
                                    elementMetadata(control))
result <- panelcn.mops(XandCB)
```
plotBoxplot *Create box plot of normalized read counts*

# Description

Create box plot of normalized read counts

# Usage

```
plotBoxplot(result, sampleName, countWindows, selectedGenes = NULL,
  showGene = 1, showLegend = TRUE, exonRange = NULL, ylimup = 1.15,
  thresh = 0)
```
#### Arguments

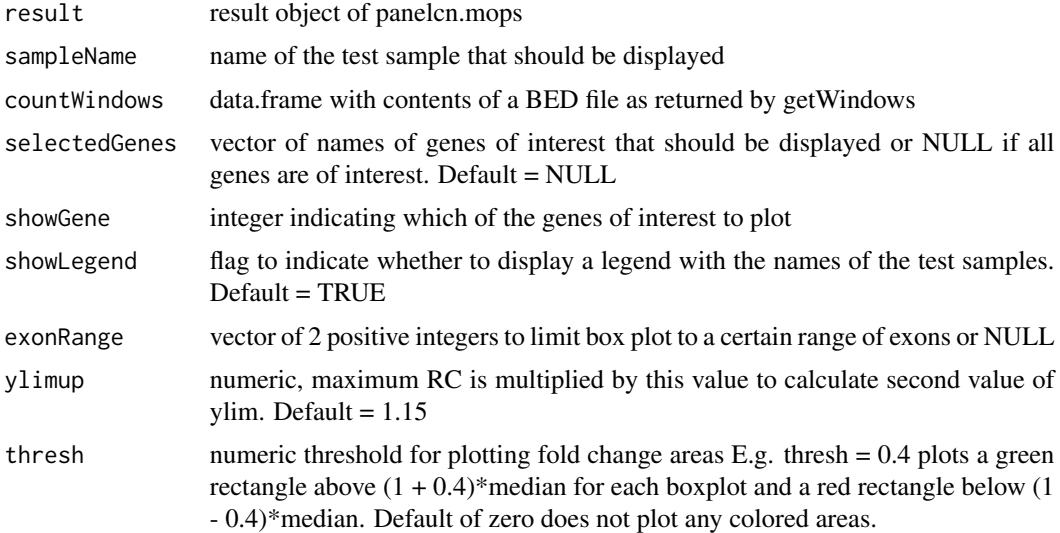

#### Value

generates a boxplot of the normalized read counts

8 resultlist

#### Examples

```
data(panelcn.mops)
sampleNames <- colnames(elementMetadata(test))
selectedGenes <- "ATM"
plotBoxplot(result = resultlist[[1]], sampleName = sampleNames[1],
            countWindows = countWindows, selectedGenes = selectedGenes,
            showGene = 1)
```
read.width *read width used for calculating RCs of test and control*

# Description

Data included in panelcn.mops

#### Author(s)

Gundula Povysil

#### Examples

data(panelcn.mops) read.width

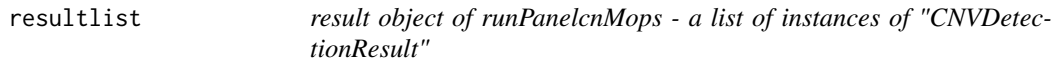

# Description

Result data included in panelcn.mops

#### Author(s)

Gundula Povysil

#### Examples

data(panelcn.mops) resultlist

<span id="page-7-0"></span>

<span id="page-8-0"></span>

# Description

This function performs first quality control and runs panelcn.mops for CNV detection on all test samples.

#### Usage

```
runPanelcnMops(XandCB, testiv = c(1), countWindows, selectedGenes = NULL,
  I = c(0.025, 0.57, 1, 1.46, 2), normType = "quant",
  sizeFactor = "quant", qu = 0.25, quSizeFactor = 0.75, norm = 1,
 priorImpact = 1, minMedianRC = 30, maxControls = 25,
 corrThresh = 0.99, sex = "mixed")
```
# Arguments

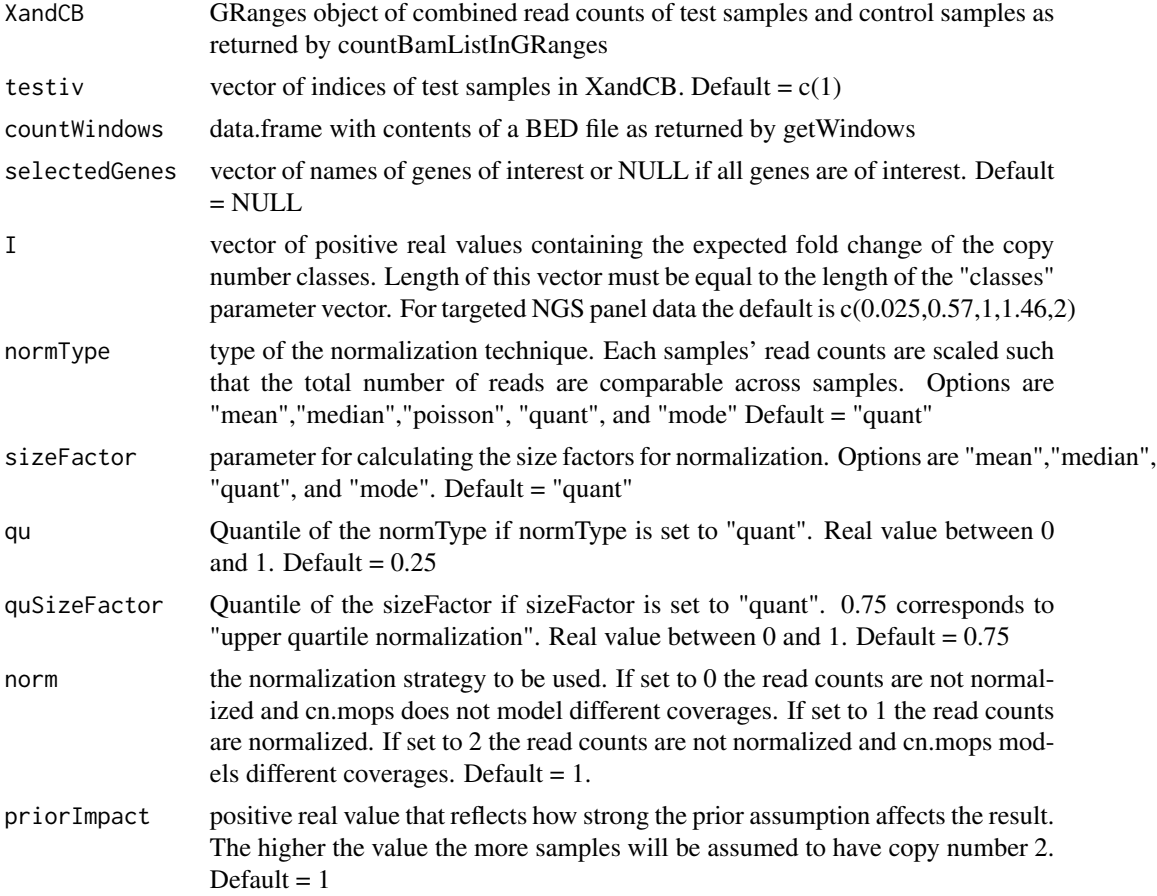

<span id="page-9-0"></span>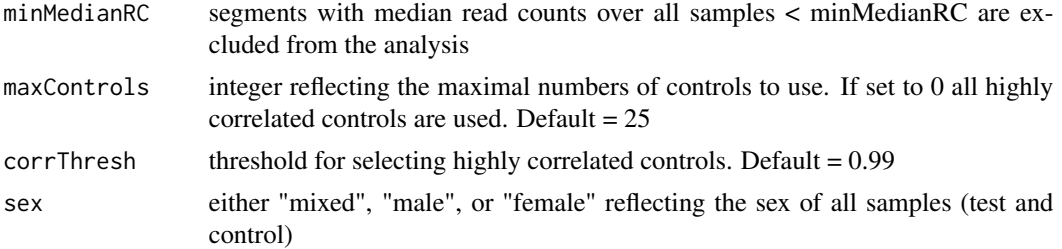

# Value

list of instances of "CNVDetectionResult"

# Examples

```
data(panelcn.mops)
XandCB <- test
elementMetadata(XandCB) <- cbind(elementMetadata(XandCB),
                                    elementMetadata(control))
resultlist <- runPanelcnMops(XandCB, countWindows = countWindows)
```
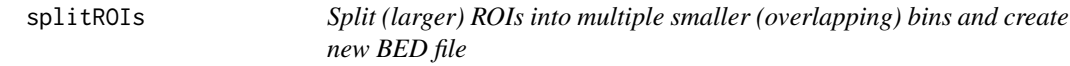

# Description

Split (larger) ROIs into multiple smaller (overlapping) bins and create new BED file

# Usage

```
splitROIs(oldBedFile, newBedFile, limit = 0, bin = 100, shift = 50,
 chr = FALSE)
```
# Arguments

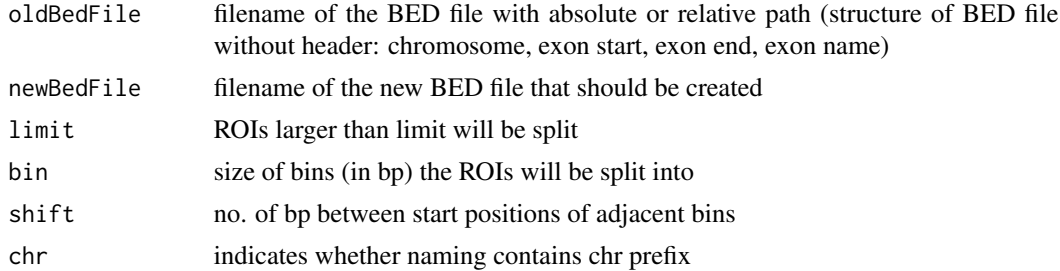

#### Value

generates a new BED file with (larger) ROIs split into smaller bins

#### <span id="page-10-0"></span>test test and the state of the state of the state of the state of the state of the state of the state of the state of the state of the state of the state of the state of the state of the state of the state of the state of

# Examples

```
bed <- list.files(system.file("extdata", package = "panelcn.mops"),
                    pattern = ".bed$", full.names = TRUE)
splitROIs(bed, "newBed.bed")
```
test *GRanges object of countWindows with read counts for a test sample as elementMetadata.*

#### Description

The object was created using the function countBamListInGRanges with the enclosed countWindows object, a subset of a BAM file provided by the 1000 Genomes Project and the read.width parameter set to 150.

#### Details

Test data included in panelcn.mops

# Author(s)

Gundula Povysil

#### Examples

data(panelcn.mops) test

# <span id="page-11-0"></span>Index

∗ data control, [2](#page-1-0) countWindows, [3](#page-2-0) read.width, [8](#page-7-0) resultlist, [8](#page-7-0) test, [11](#page-10-0) control, [2](#page-1-0) countBamListInGRanges, [3](#page-2-0) countWindows, [3](#page-2-0) createResultTable, [4](#page-3-0) getWindows, [5](#page-4-0) panelcn.mops, [5](#page-4-0) plotBoxplot, [7](#page-6-0)

read.width, [8](#page-7-0) resultlist, [8](#page-7-0) runPanelcnMops, [9](#page-8-0)

splitROIs, [10](#page-9-0)

test, [11](#page-10-0)